Second International Conference *Modelling and Development of Intelligent Systems* **Sibiu - Romania, September 29 - October 02, 2011**

# **Playing with threads in Java 7**

**Ernest Scheiber**

#### **Abstract**

The new Java 7 version introduce the fork-join technique and the class Phaser. These techniques are compared with other tools introduced in earlier Java versions (join, CountDownLatch, CyclicBarrier, ExecutorService) in terms of the time to solve a simple embarrassing parallel test problem based on a synchronous algorithm for the successive approximation method.

In the same way a comparison is made between Java 6 and Java 7.

## **1 Introduction**

The new Java 7 version introduce the *fork-join* technique that will allow recurrence definitions in parallelconcurrent programs as well as an implicit support for multi-core processors. There are some good tutorials for this Java technique [4], [3]. In [3] there is stated that, for the *fork-join* technique, the algorithmic speed increase linearly relative to the number of cores.

The class Phaser offers a flexible barrier synchronization technique based on phases associated to registered parties, i.e. threads.

We are interested to compare

- fork-join technique with Phaser and other tools introduced in earlier versions of Java (join, CountDownLatch, CyclicBarrier, ExecutorService) and
- the behavior of these tools between Java 6 and Java 7

in terms of the time to solve a simple embarrassing parallel test problem based on a synchronous algorithm for the successive approximation method.

# **2 A test problem**

The Jacobi method to solve a linear system  $Ax = b$ ,  $A = (a_{i,j})_{1 \leq i,j \leq n} \in M_n(\mathbb{R})$ ,  $b = (b_i)_{1 \leq i \leq n} \in \mathbb{R}^n$ is well known, [1]. For parallel computing, it is known a block version, too, [2]. We shall use the most simple version, with the iterations given by

$$
u_i^{k+1} = \frac{1}{a_{i,i}} (b_i - \sum_{\substack{j=1 \ j \neq i}}^n a_{i,j} u_j^k), \quad i \in \{1, \dots, n\}, \ k \in \mathbb{N}.
$$

There are known several convergence theorems. Our test data will satisfy the conditions of a convergence theorem. Starting with an arbitrary vector  $u^0 \in \mathbb{R}^n$ , the stopping rule will be

$$
||u^{k+1} - u^k||_{\infty} < \varepsilon \qquad \text{or} \qquad k > k_{\text{max}},\tag{1}
$$

where  $\varepsilon$  is a given tolerance to be satisfied in given fixed number of iterations  $k_{\text{max}}$ .

Each  $u_i^{k+1}$  component will be computed within a thread. There is a synchronization problem: before starting a new iteration, all launched threads must finish their activities and the stopping test must be applied.

Our test data are defined in the class

```
<sup>1</sup> public class Data-
public double a\begin{bmatrix} 1 \\ 2 \end{bmatrix} = \{ \{4, 1, 1\}, \{1, 4, 1\}, \{1, 1, 4\} \};\begin{array}{ll}\n\text{3} & \text{public double b[} \rightarrow \{9, 12, 15\}; \\
\text{public int n=a.length}\n\end{array}5 public double x[]=new double [n];
         public double eps=1.0e-5;<br>
public int nmi=50;<br>
// maximum perimal maximum perimal maximum perimal maximum perimal maximum perimal maximum perimal maximum perimal maximum perimal maximum perimal maximum 
                                                                                 // maximum permissible number of iterations
8 public int error;<br>9 public double y[]=new double [n]; // the solution
9 public double y[]=new double [n];
10 }
```
### **3 Java parallel-concurrent programming templates**

The threads act in a pool. The most simple case considers the threads as elements of an array, collection, etc. Java 5 introduces specialized pools that implements the interface java.util.concurrent. ExecutorService. Also there is introduced the class java.util.concurrent.CyclicBarrier to synchronize the threads that have arrived at a specific point of their activities. The fork-join technique uses a specialized pool, java.util.concurrent.ForkJoinPool.

We have developed 6 classes to solve the linear system as it was described in the previous section:

1. The threads will be elements of an array and the required synchronization is obtain using the join method of the class Thread.

The computation required by (1) is perform by the thread

```
1 class JacobiThread1 extends Thread{
             int myindex;
             4 public JacobiThread1 ( int myindex ){
\begin{bmatrix} 5 \\ 6 \end{bmatrix} this . myindex=myindex;
 6 }
\begin{bmatrix} 8 \\ 9 \end{bmatrix} public void run (){<br>double suma=0:
9 double suma=0;<br>
for (int i = 0; i < d, n; i++))
\begin{array}{c|c}\n\text{11} \\
\text{12}\n\end{array} if (\text{i}! = \text{myindex})<br>suma+=d. a [myi
12 suma+=d.a[myindex][i]*d.x[i];<br>d.y[myindex]=(d.b[myindex]-suma)/d.a[myindex][myindex];
\begin{array}{c|c}\n 14 & & \rightarrow \\
 & 15 & \rightarrow\n\end{array}\rightarrow
```
The instantiation of the threads, their starting and the synchronization is done by the method

```
\begin{bmatrix} 1 \\ 2 \end{bmatrix} void solve (){<br>int ni=0;
            \mathbf{int} \quad \mathbf{n} \mathbf{i} = 0;3 double nrm ;
            JacobiThread1 t []=new JacobiThread1 [d.n];
 \begin{matrix} 5 \\ 6 \end{matrix} do {<br>ni++;
                                                                      6 n i++; // A new i t e r a t i o n
                for (\text{int } i=0; i < d \cdot n; i++) \begin{cases} \n\begin{cases} \n\end{cases} i; \text{if } j = \text{new} \text{ Jacobif } \text{I} \text{head} \{i\}; \n\end{cases}8 t [i]=new JacobiThread1(i); // a new thread is instantiated<br>9 t [i].start(); // and is launched to work
10 }
11 try{<br>
for (int i=0;i<d.n; i++) t[i].join (); // on the condition
for (int i=0; i<d.n; i++) t[i].join (); // on the condition that the threads<br>}<br>// are terminated
13 <br>
14 atch (InterruptedException e){} // are terminated
14 catch (InterruptedException e) { }<br>
nrm=0:
                nrm=0;
\begin{array}{c|c} \n\text{16} & \text{for (int i=0; i<d.n; i++)} \n\text{17} & \text{if (nrm<Math. abs(d.x[i]-d.y[i]))} \n\end{array} // Stopping rule
if (nrm<Math. abs (d. x [i]–d.y [i]))<br>
nrm=Math. abs (d. x [i]–d.y [i]);
18 nrm=Math . abs (d \cdot x[i] - d \cdot y[i]);<br>d . x[i] = d \cdot y[i];d \cdot x [i] = d \cdot y [i];\begin{array}{c|c}\n 20 & & \rightarrow & \n\end{array}}
```

```
|22| while ((\text{nrm})=d.\text{eps})\&\&(\text{ni} < d.\text{nmi}));23 if (nrm\lt d eps)
\begin{array}{c|c}\n 24 & \text{d. error = } 0; \\
 25 & \text{else}\n\end{array}\begin{array}{c|c}\n\text{25} & \text{else} \\
\text{26} & \text{d}\n\end{array}d. error = 1;
27 }
```
At each iteration there are created and started a new set of threads corresponding to the components of the new approximation to be computed.

2. Using the same thread code, the usage of the java.util.concurrent.Phaser class is based on a template presented in the docs/api of the Java 7 release. In this case the code of the solve method is

```
1 void solve (){
    List <Runnable> tasks=new ArrayList <Runnable>(d.n);
    for ( int i = 0; i < d . n; i++)
       4 tasks . add (new JacobiThread1 ( i )) ;
5 runTasks (tasks);
6 }
```
where the code based on the template is

```
static void runTasks (List <Runnable> tasks) {
        int ni=0;
 3 double nrm;<br>4 final Phaser phaser = new Phaser (1); //"1" to register selj
 \begin{bmatrix} 5 \\ 6 \end{bmatrix} do\begin{bmatrix} 1 \\ 0 \end{bmatrix}ni++7 for ( final Runnable task : tasks ) {
                phaser.register();
9 new Thread () {<br>public void
10 public void run () {<br>task_run () ·
11 task . run ( );<br>
12 phaser . arriveAndAwaitAdvance ( );
\begin{array}{c} \n 13 \big| \begin{array}{ccc} \n & \end{array} \n \end{array}\begin{array}{c} 14 \\ 15 \end{array} } . start ();
15 }
16 try{Thread . s leep (5) ; } catch ( InterruptedException e){}
17 nrm=0;
\textbf{for} \left( \textbf{int} \right) = 0; i < d \cdot n; i + j<br>
if (nrm < Math. abs (d. x | i
19 i f (nrm<Math. abs (d. x [i]−d.y [i])) nrm=Math. abs (d. x [i]−d.y [i]);<br>d. x [i]=d.y [i]:
                d \cdot x [i] = d \cdot y [i];\frac{21}{22}if (nrm<d.eps)
\begin{array}{c|c}\n\text{23} & \text{d. error} = 0; \n\end{array}\begin{array}{c|c}\n 24 & \text{else} \\
 25 & \text{d}\n\end{array}d. error = 1;\frac{26}{27}<sup>27</sup> while ((nrm > = d. eps) & & (ni < d. nmi));<br>
phaser. arrive And Deregister():
          phaser.arriveAndDeregister();
29 }
```
3. Very close to the previous template is as follows. The class java.util.concurrent. CountDownLatch introduced in Java 5 is used for synchronization. The code of the thread reproduced above has an additional line code (after the line 13)

countDownLatch.countDown();

In the solver method, at the beginning of each iteration it is instantiated an instance of the class CountDownLatch

countDownLatch=new CountDownLatch(d.n);

and the lines relating to the join method are replaced by

try{ countDownLatch.await(); } catch (InterruptedException e){} 4. The synchronization will be done through a CyclicBarrier object. In this case the following thread is used to compute the attached component to each iterations:

```
1 class JacobiThread3 extends Thread{
             int myIndex;
 4 JacobiThread3 ( int index){
               myIndex=index;
 6 \mid \cdot \cdot \cdot \rangle\begin{bmatrix} 8 \\ 9 \end{bmatrix} public void run(){
9 double s;<br>while (! sfarsit) {
11 n i + +;
\begin{array}{c} 12 \\ 12 \end{array} s=0;
13<br>
14 for (int i=0; i<d.n; i++){<br>
if (i!=myIndex){
\begin{array}{c} \mathbf{i} \mathbf{f} (i != myIndex) \\ \mathbf{if} (-1) \mathbf{f} (j != myIndex) \end{array}15 s+=d \cdot a \text{ [myIndex] [ i } *d \cdot x \text{ [ i }];\left\{\n \begin{array}{ccc}\n 16 & & \\
 & & & \\
 & & & \\
 & & & \\
 & & & \\
 & & & \\
 & & & \\
 & & & \\
 & & & \\
 & & & \\
 & & & \\
 & & & \\
 & & & \\
 & & & \\
 & & & \\
 & & & \\
 & & & \\
 & & & \\
 & & & \\
 & & & \\
 & & &\begin{array}{c} 17 \\ 18 \end{array}18 d. y [ myIndex ] = (d. b [ myIndex ] - s )/d. a [ myIndex ] [ myIndex ] ;<br>trv {
\begin{array}{c|c}\n \hline\n 19 \\
 \hline\n 20\n \end{array} try
                               barrier . await ();
\frac{21}{22}22 catch (Exception e) { }
\begin{array}{c} 23 \end{array} }
|24| }
25 }
```
The solver method is

```
1 public void solve (){
      2 StoppingRule test=new StoppingRule () ;
      barrier=new CyclicBarrier (d.n, test);
      for (int i=0; i < d n; i++)5 (new JacobiThread3(i)).start();
6 while (! sfarsit );
    \overline{ }
```
As the name, the *StoppingRule* class is a thread required by the CyclicBarrier class containing the stopping rule:

```
1 class StoppingRule extends Thread{
2 public void run (){
                      double nrm=0, dif;
  for (int i=0; i<d.n; i++){<br>dif=Math. abs (d.y[i]-d.x[i]);
  6 if \left(\text{dif} > \text{nrm}\right) nrm=dif;
  7 d \cdot x [i] = d \cdot y [i];8 }
\begin{array}{c} \mathbf{p} \\ \mathbf{if} \ (\ (\text{nrm} \leq \mathbf{d} \cdot \mathbf{e} \mathbf{p} \mathbf{s} ) \ | \ (\ \text{ni} / \mathbf{d} \cdot \mathbf{n} \geq \mathbf{d} \cdot \mathbf{n} \mathbf{m} \mathbf{i} ) ) \\ \text{s fars} \ \mathbf{i} \mathbf{f} = \mathbf{true} \ ; \end{array}10 s farsit=true;<br>
if (nrm <d.eps)
11 if (nrm \langled. eps)<br>
12 d. error = 0;
                           d. error = 0;
13 else
\begin{array}{c|c}\n\hline\n14\n\end{array} d. error = 1;
\begin{array}{c|c} 15 & & \rightarrow \\ 16 & & \rightarrow \end{array}16
```
5. Instead of the array containing the threads, a specialized thread pool is used. The pool implements the interface java.util.concurrent.ExecutorService. In this case the code of the solver method is

```
1 public void solve (){
 2 StoppingRule test=new StoppingRule ();<br>3 barrier=new CyclicBarrier(d.n, test);
            \frac{1}{2} ExecutorService executor=Executors . newFixedThreadPool(d.n);
 5 for (int i=0;i<d.n;i++){<br>6 Runnable action=new JacobiThread2(i);
                executor . execute (action);
 8 }
\begin{bmatrix} 9 \\ 10 \end{bmatrix} try\begin{bmatrix} 6 \\ 1 \end{bmatrix}10 executor . shutdown ();<br>
11 while (! executor . is Terminated ());
\begin{array}{c} 12 \\ 13 \end{array}\begin{aligned} \textbf{catch} (\text{Exception } e) \{\}\end{aligned}14
```
6. Finally, we use the fork-join technique. The threads pool is an instance of the class java.util.concurrent.ForkJoinPool. Instead of pure thread objects there are using descendants of the class java.util.concurrent.ForkJoinTask, especially RecursiveAction or RecursiveTask.

Because we do not have a recurrence formula, a trick is used. A fake RecurentAction class is introduced:

```
1 static class JacobiTask extends RecursiveAction {
2 private int index ;
                4 JacobiTask ( int index){
                    5 this . index=index ;
  6 }
               8 @Override
\begin{bmatrix} 9 \\ 10 \end{bmatrix} protected void compute (){<br>if (index = = -1){
10 if (\text{index} == -1){<br>for (\text{int } i = 0; i
\textbf{for} \left( \textbf{int} \right) \textbf{i} \leq 0; \textbf{i} \leq d \cdot \textbf{n}; \textbf{i} \textbf{i} + \textbf{j} \textbf{i}<br>12 JacobiTask action=new
                             JacobiTask action=new JacobiTask(i);
13 action . fork ();
\begin{array}{ccc} 14 & & \rightarrow & \end{array}15 }
\begin{array}{c|c} 15 & & & \ 16 & & & \ 17 & & & \ 18 & & & \ 19 & & & & \end{array}double s=0;18 for (int i=0; i<d.n; i++){<br>
if (i!=index) {
\hat{\mathbf{i}} \hat{\mathbf{f}} (\hat{\mathbf{i}}!= index){<br>
\mathbf{i} \cdot \hat{\mathbf{f}} (\mathbf{i} = index){
20 s+=d \cdot a[i] \cdot d \cdot x[i];<br>21
\begin{array}{ccc} \n & \text{21} & \text{31} & \text{42} & \text{52} & \text{64} & \text{65} & \text{66} \end{array}\begin{array}{ccc} 22 & & & \end{array}23 d. y [index]=(d. b [index]-s )/d. a [index ] [index ];<br>24 }
\begin{array}{c|c}\n 24 & \phantom{0}\n 25\n \end{array}\begin{array}{c} 25 \end{array} }
26 }
```
The invocation of the object  $JacobiTask(-1)$  is used to spawn recursively the needed tasks and to launch them asynchronously. The solver method is

```
1 public void solve (){
                 int processors=Runtime.getRuntime (). availableProcessors();
                 ForkJoinPool pool=new ForkJoinPool(processors);
                 int ni=0:
 6 JacobiTask task=null ;
  7 double nrm, dif;
  \begin{bmatrix} 8 \\ 9 \end{bmatrix} do \begin{bmatrix} 1 \\ 0 \end{bmatrix}\begin{array}{c|c}\n9 & \text{ni++}; \\
10 & \text{task} \\
\end{array}10 task=new JacobiTask(-1);<br>pool.invoke(task);
                       pool.invoke (task);
12 while (pool. is Terminated ());
\begin{array}{c|c}\n 13 & \text{nrm=0;} \\
 14 & \text{for (in)}\n \end{array}\begin{cases}\n\text{for} (\text{int } i = 0; i < d \cdot n; i++)\{\text{diff} = \text{Math. abs}(d \cdot y[i]) - d\}\n\end{cases}15 d i f=Math . abs (d . y [ i ]−d . x [ i ]);<br>
if (dif >nrm) nrm=dif;
\begin{array}{c|c}\n\text{16} \\
\text{17} \\
\text{18} \\
\text{19} \\
\text{10} \\
\text{11} \\
\text{12} \\
\text{13} \\
\text{14} \\
\text{15} \\
\text{16} \\
\text{17} \\
\text{18} \\
\text{19} \\
\text{10} \\
\text{10} \\
\text{11} \\
\text{12} \\
\text{13} \\
\text{14} \\
\text{15} \\
\text{16} \\
\text{17} \\
\text{18} \\
\text{19} \\
\text{10} \\
\text{11} \\
\text{12} \\
\text{13} \\
\text{14} \\
18 }
19 if (nrm <d. eps)<br>
d. error = 0;
\begin{bmatrix} 20 \\ 21 \end{bmatrix} d . error = 0;
\begin{bmatrix} 21 \\ 22 \end{bmatrix} else<br>d.
                           d. error = 1;
\frac{23}{24}\textbf{while} (\text{nm}\geq d.\text{eps} \&\text{x in} \leq d.\text{nmi});25 }
```
## **4 Results and conclusions**

Each example is solved several times with the same data. For each run the beginning and ending time are obtained and hence the duration of the computation. Finally the average time is computed:

```
long averageTime=0,duration,beginTime,endTime;
for(int i=0;i<testsNumber;i++){
   beginTime=System.currentTimeMillis();<br>// Instantiates the main class
   // Instantiates the main class<br>// Calls the method to solve tl
               Calls the method to solve the problem
```

```
endTime=System.currentTimeMillis();
duration=endTime-beginTime;
averageTime+=duration;
```
} duration/=testNumber;

In our experiences we have  $testsNumber = 100$ . The obtained computation time is only indicative because the time can't be measured with the same computer used to do the computation.

Instead of calling the currentTimeMillis method, the usage of the  $perf4j$  framework offers a more elaborate approach, but we will to keep the code as simple as possible.

On a 64 bit PC with an Intel CORE2 Duo CPU and Windows 7 Home Premium OS, we have run the classes using Java 6 and Java 7. The results of our computing experiences are given in the table

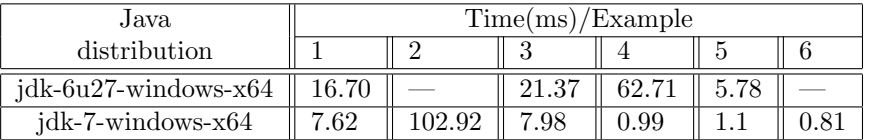

Of course the class based on the *Phaser* class (example 2) and the *fork-join* technique (example=6) can't be run using Java 6. Our conclusion is that the best results are obtained using the ExecutorService with CyclicBarrier. The discrepancy for CyclicBarrier technique between Java 6 and Java 7 is due to the need to introduce a waiting period after the launch of the threads (after the line 6 of the *solve* method). Java 7 doesn't require such a waiting time. A waiting period is needed by the usage of the Phaser class, too. We must also admit that ExecutorService and CyclicBarrier offer a simpler programming template and that the fork-join technique allows the use of recurrence formulas in parallel-concurrent programs.

The present Java 7 release is more efficient than the last Java 6 release. The relations between the older tools are unchanged.

#### **References**

- [1] D. Kincaid, W. Cheney, Numerical Analysis Mathematics of Scientific Computing. Brooks/Cole Publishing Company, Pacific Grove, California, 1991.
- [2] J.M. Bahi, S. Contassot-Vivier, R. Couturier, Parallel Iterative Algorithms. From Sequential to Grid Computing. Chapman & Hall/CRC, Boca Raton, 2007.
- [3] J. Ponge, Fork and Join: Java can Excel at Painless Parallel Programming Too! http://www. oracle.com/technetwork/articles/java/fork-join-422606.html.
- [4] \* \* \*, Java Fork/Join for Parallel Programming. http://www.javacodegeeks.com/2011/02/ java-forkjoin-parallel-programming.html.

Scheiber Ernest Transilvania University of Braşov Department of Computer Science Str. I. Maniu 50 ROMANIA E-mail: scheiber@unitbv.ro